## **Magnetisieren und Entmagnetisieren (Musterlösung)**

 Du hast bereits festgestellt, dass sich gleichnamige magnetische Pole abstoßen und ungleichnamige anziehen. Doch wie kann man überhaupt Magnete herstellen und wieso verlieren einige mit der Zeit an Kraft? Finde es heraus!

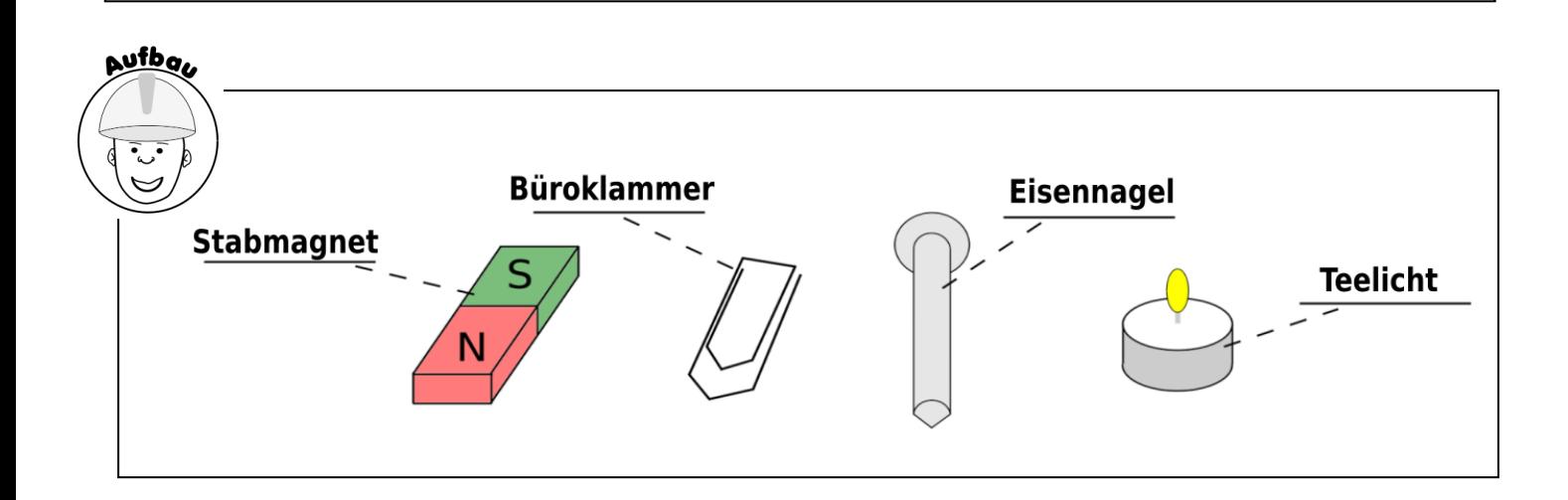

**Schritt 1:** Überprüft ob der Eisennagel magnetisch ist, indem ihr ihn an die Büroklammer haltet.

**Schritt 2:** Versucht den Eisennagel mit Hilfe eines schwachen Stabmagneten zu magnetisieren.

 **Schritt 3:** Haltet den Eisennagel nun in die Flamme der Kerze und haltet ihn erneut an die Büroklammer. Wiederholt diesen Schritt mehrmals und beobachtet was passiert.

chfüh,

ا ۾<br>ا

neitun

 Zunächst konnte man die Büroklammer mit dem Eisennagel nicht anheben. Dieses ging erst, nachdem man mit dem Stabmagneten über den Eisennagel gestrichen hat. Der Eisennagel verlor die Fähigkeit

die Büroklammer anzuheben, nachdem er längere Zeit in die Flamme der Kerze gehalten wurde.

# Nertung

 Zunächst zeigen die Elementarmagnete im Eisennagel in alle möglichen Richtungen, sodass der Eisennagel nach außen hin keine magnetische Wirkung hat. Streicht man mit dem Stabmagneten über den Eisennagel richten sich die Elementarmagnete im Nagel so aus, dass eine Mehrzahl an Südpolen in eine bestimmte Richtung (z.B. zur Spitze des Eisennagels) zeigt und die Mehrzahl an Nordpolen in die entgegengesetzte Richtung. Der Eisennagel wurde magnetisiert und kann so die Büroklammer aus Eisen anziehen. Durch die Hitze in der Kerzenflamme bewegen sich die Elementarmagnete und zeigen nach einiger Zeit wieder in alle möglichen Richtungen. Dadurch wird der Eisennagel entmagnetisiert und kann keine Büroklammer mehr anziehen. 

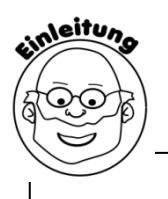

# **Arbeitsblatt – Magnetisieren und Entmagnetisieren** \_\_\_\_\_\_\_\_\_\_

 Im Experiment hast Du herausgefunden, dass man einen Eisennagel mithilfe eines Dauermagneten zu einem Magneten machen kann. Diesen Vorgang nennt man Magnetisieren. Mithilfe von Wärme kann man den magnetisierten Nagel wieder entmagnetisieren, sodass dieser keine Büroklammer mehr anzieht. Nun wollen wir uns damit beschäftigen, wie man sich diese beiden Vorgänge "Magnetisieren und Entmagnetisieren" vorstellen kann.

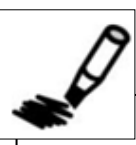

### **Aufgabe 1 – Magnetisieren eines Eisennagels**

#### **Arbeitsauftrag:**

Male die "Mini-Magnete" passend zu ihrer Ausrichtung in der unteren rechten Abbildung grün und rot aus.

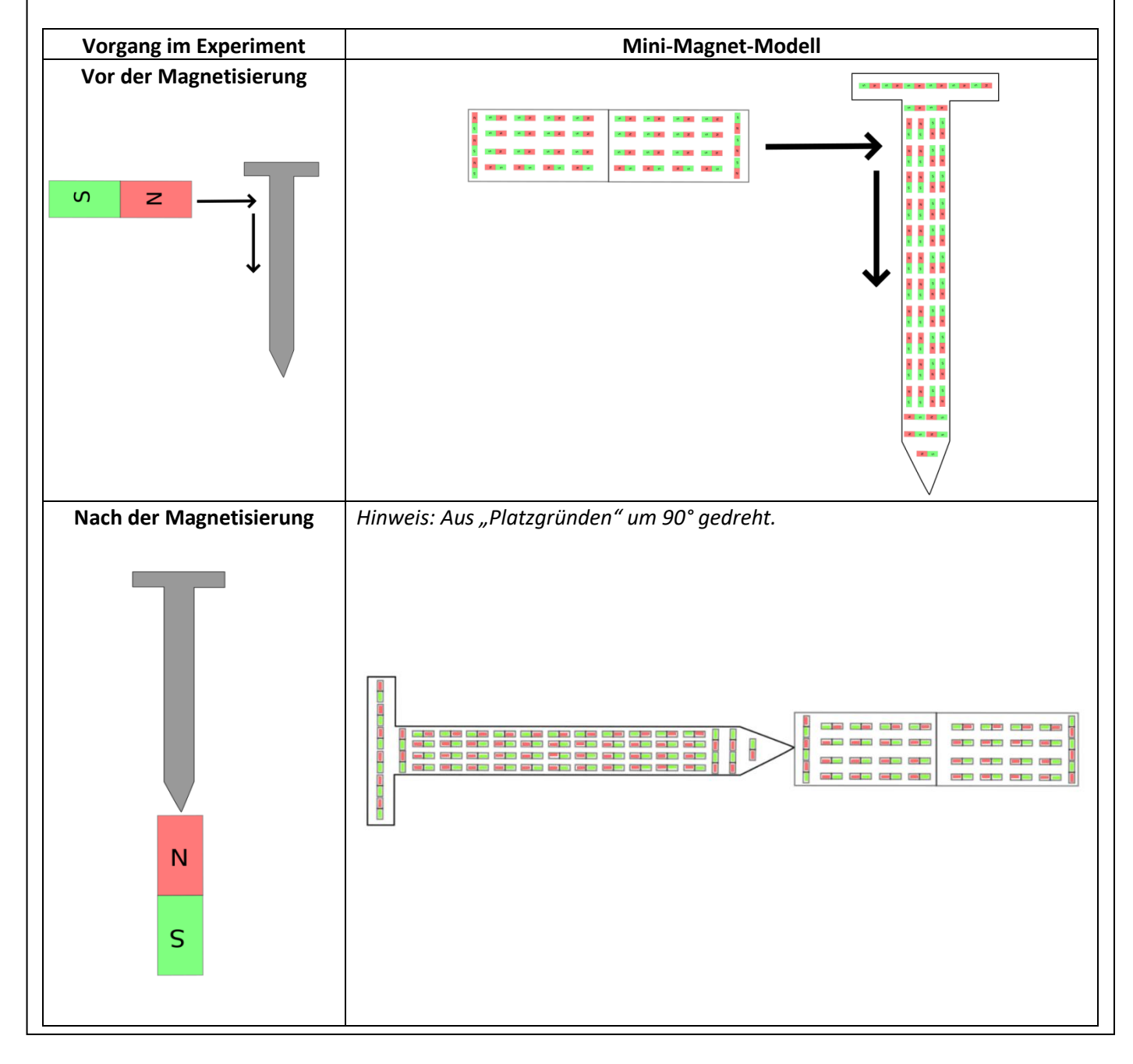

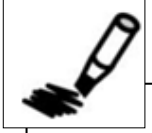

## **Aufgabe 2 – Entmagnetisieren eines Eisennagels**

#### **Arbeitsauftrag:**

Male die "Mini-Magnete" passend zu ihrer Ausrichtung in der unteren rechten Abbildung grün und rot aus.

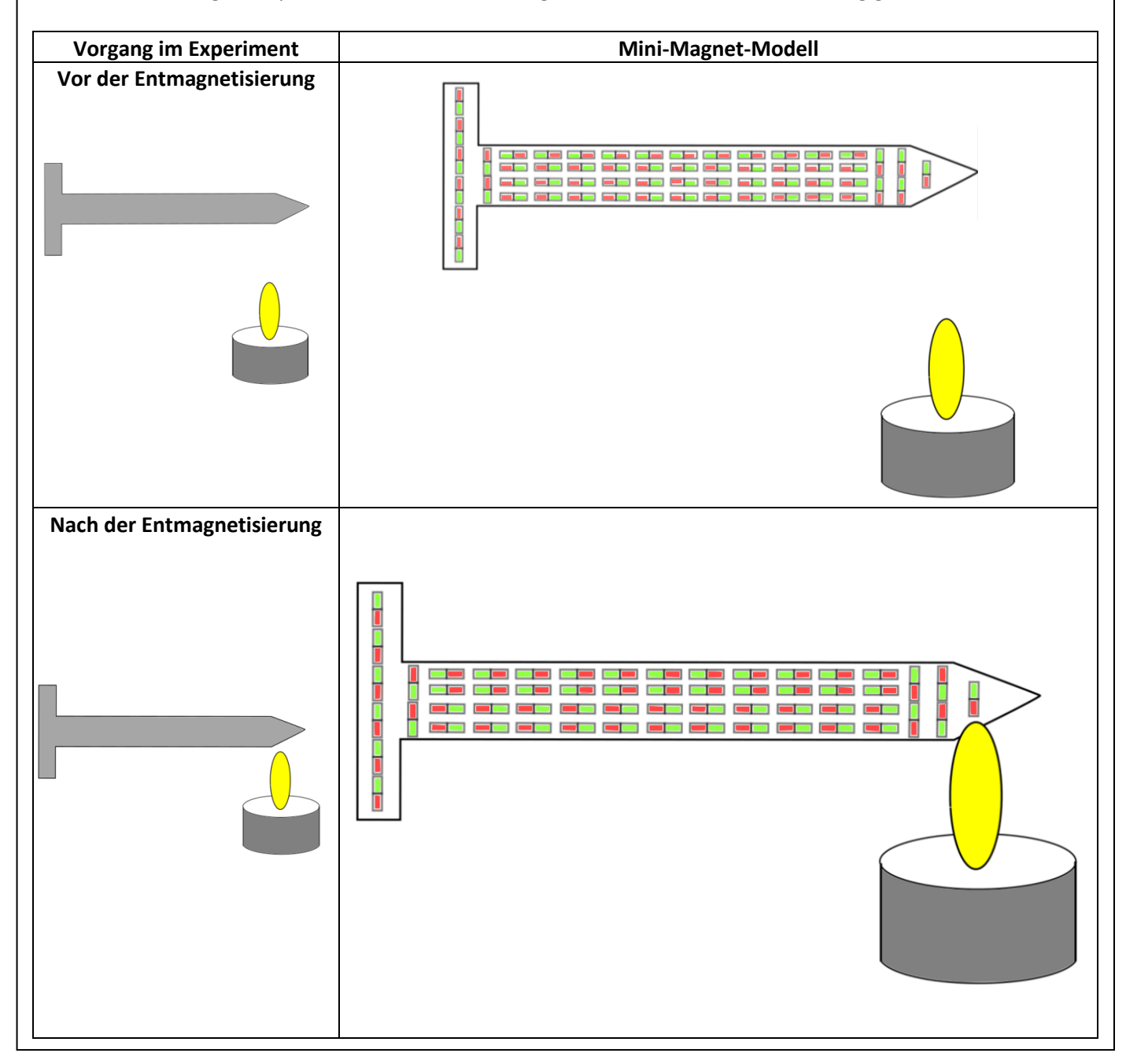